# **RoKlib Library Documentation**

**Roland Krüger**

#### **RoKlib Library Documentation**

by Roland Krüger

0.1

This work is licensed under the Creative Commons Attribution-ShareAlike 3.0 Unported License. To view a copy of this license, visit http:// creativecommons.org/licenses/by-sa/3.0/ or send a letter to Creative Commons, 171 Second Street, Suite 300, San Francisco, California, 94105, USA.

### **Table of Contents**

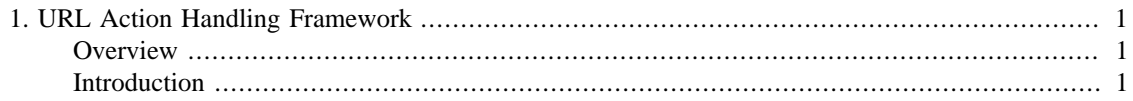

# <span id="page-3-0"></span>**Chapter 1. URL Action Handling Framework**

### <span id="page-3-1"></span>**Overview**

Even though most modern web application frameworks go to great lengths to hide the context of the web from the programmer and make writing a web application as natural as writing a desktop application, it often cannot be avoided to also address the particularities of the web. One of these areas is dealing with URLs. In spite of modern web technologies such as AJAX, which abstract away the request-response model of the web, you will often want to handle URLs visited by the user directly. RoKlib assists you in doing so in a structured, accurate and well maintainable way. It lets you define action handlers for every URL that can be visited by the user. To these handlers you add action commands which will be executed when a corresponding URL has been visited. These action handlers are arranged in a tree-like structure which mimics the directory strucure of a website's URL structure.

#### <span id="page-3-2"></span>**Introduction**

Before we talk about the classes making up the URL action handling framework of RoKlib, we take a look at the general structure of URLs. We're doing this to gain a better understanding of how the library classes work and why they are handling URLs in their particular way.

The general URL structure of a website is inherently hierarchical. A URL can be seen as an equivalent to a file system path where the first part points to a specific directory and the last part selects one particular file in that directory. We can outline the structure of a website similar to a file system. Let's take a contrived website www.example.com as an example.